COS 425: Database and Information Management Systems

XML and information exchange

# XML eXtensible Markup Language **History**

1988 SGML: Standard Generalized Markup Language – Annotate text with structure

1992 HTML: Hypertext Mark-up Language – Documents that are linked pieces

– Simple structure of language

1996 XML

- General-purpose description of content of a *document*
- $-$  Includes namespaces  $\rightarrow$  linking across the Web – Designed by working group of W3C (WorldWide Web
- Consortium)

• Define standard

#### XML

#### On surface looks much like HTML:

- Tags: <title> *title of document*</title>
- Structure: tags within tags

<br/>body><table> …</table> <p><</p>></p></body>

- Must be nested  $\rightarrow$  hierarchy
- Tags have attributes <br/>body bgcolor="#ffffff">

#### But **Tags are User-defined**

• General *metadata*

3

2

#### XML

- Originally tags generalized description of document display– allow flexibility in markup
- Now tags can have *any* meaning – parties using *agree in advance* as to meaning
- Can use as data specification

XML has become major vehicle of exchanging data among unrelated, heterogeneous parties – Internet major vehicle of distribution

4

5

6

### Example XML

<students> <student>

 $<$ year>2007 $<$ /year> <name><fn>Joe </fn><ln>Jones</ln></name>  $\leq$ address $>$ … $\leq$ address $>$ <course type="deptal">cos 425</course> <course type="deptal">cos 432</course> <course type="elective">eng 331</course> etc.  $\le$ /student $>$ 

…. </students>

 $\leq$ student $\geq$  ........ $\leq$ /student $\geq$ 

### Important XML concepts

- Information/data contained in a document  $-$  Document = Database
- Tags contain text and other tags
- Tags can be repeated arbitrary number of times
- Tags may or may not appear – Example for <student>: …<sport>football</sport>…
- Attributes of tags (strings) may or may not appear
- Tags need not appear in rigid order

### Benefits of XML representation

- Self documenting by tag names
- Flexible formatting – Can introduce new tags or values
- Format can evolve without invalidating old

7

8

9

- Can have multi-valued components – e.g. courses of student, authors of book
- Wide variety of tools can process

– Browsers

– DB tools

### Undesirable properties of XML representation

- Verbose representation: repetition of tag names • Inefficient
- Redundant representation
	- Document contains all info, even if much does not change
		- eg document containing employee info: basic name, address, etc. repeated even if only assignment changes
		- Compare one table in relational DB

# Board Example

# Specification

Need exchange syntax (semantics?) as well as XML document:

- XSL eXtensible Style Language – How display information
- DTD = Document Type Declaration – User specifies own tags and attributes – User-defined grammar for syntax
- $\triangleright$  XML Schema similar to but more general than DTD

### Semistructured Data Model

- XML gives structure, but not fully or rigidly specified
- Tag  $\Diamond$  ...  $\triangleleft$  befines XML element
	- Elements may contain sub-elements
	- Elements may contain values
	- Elements may have attributes

#### • Use labeled tree model

- Element → node: atomic or compound object
- Leaves: values and attributes

#### Example <students> <student>  $<$ year>2005 $<$ /year> <name><fn>Joe </fn><ln>Jones</ln></name> <address>…</address> <course type="deptal">cos 425</course> <course type="elective">eng 331</course> etc.  $<$ /student $>$  $\leq$ student $\geq$  ........ $\leq$ /student $\geq$  $\le$ /students $>$

12

10

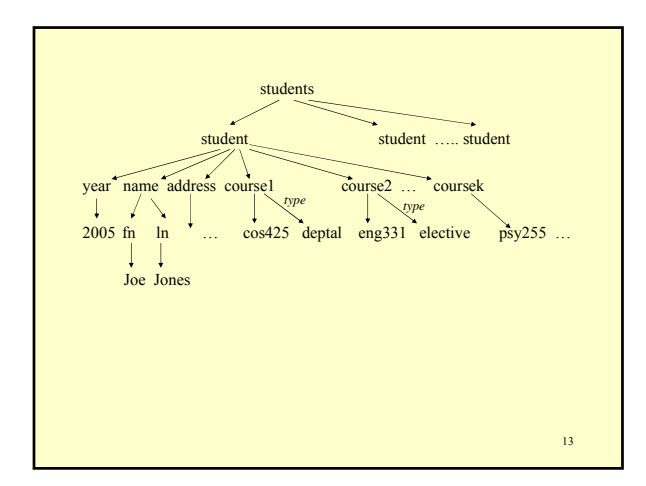

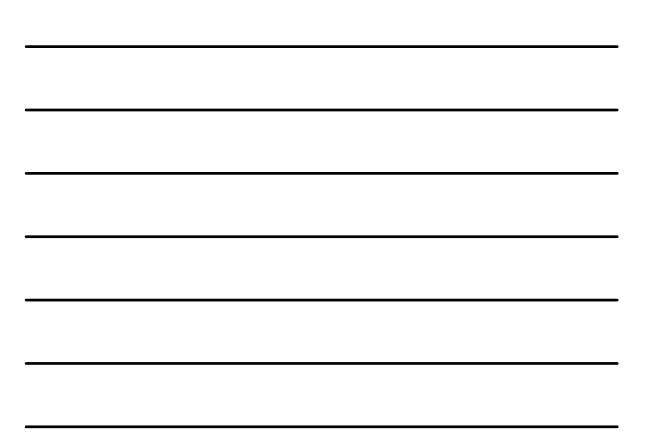

#### XML Tools

- Display – Very flexible what and how display
- Convert to different represenation – Example: put in relational database?
- Extract information from XML document  $\blacktriangleright$  Querying

# Querying XML

- Storing data in XML; want to query
- Could map to relational model, but then must restructure data
- Several querying languages
	- XPath : now building block
	- Quilt : historic
	- XQuery
	- XSLT : designed for style sheets but general

15

#### XQUERY

- Specified by W3C working group – Circa 2000
- Derived from older languages
- Modeled after SQL

# Brief look at XQUERY

FLWOR (flower) expression:

- FOR *path expression* anal. to SQL "FROM"
- LET *variable name* = *path expression –* anal. To SQL "AS"
- WHERE *condition* anal. to SQL "WHERE" • ORDER BY – anal. to SQL "ORDER BY"
- 
- RETURN constructs XML result anal to SQL "SELECT"

XQUERY returns XML fragment

 $-$  XML  $\overset{\text{XQuery}}{\rightarrow}$  XML • Compare: relations  $\Rightarrow$  relation

17

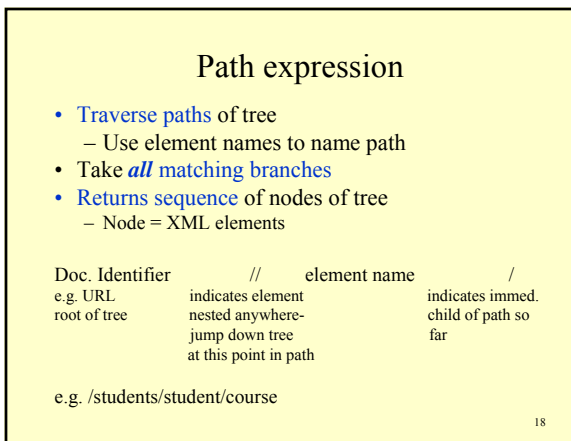

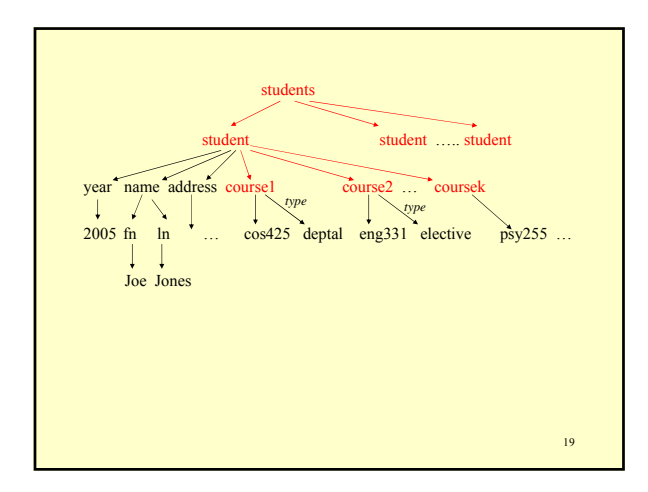

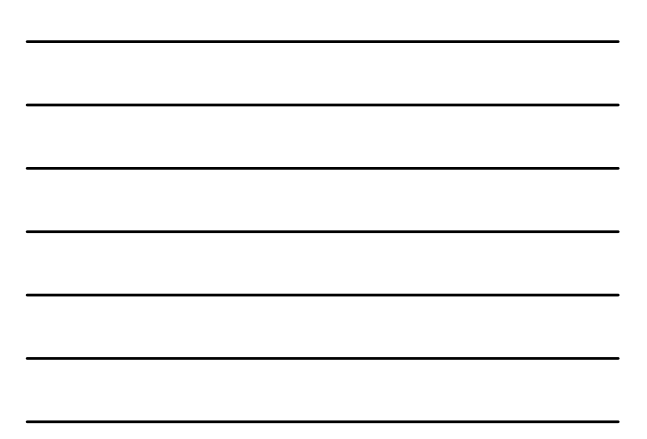

#### Path expressions – *some* details

- Returns sequence of matching elements
	- Includes tags of those elements
- Sequence ordered by appearance in document
- Attributes can be accessed: @attribute\_name • … /\* denotes *all children* of elements …/
- Predicates at any point in path
	- Prunes out paths
	- e.g. /students/student/course[@type='deptal']
- Doc( *document name*) returns root of a named document
	- File name
	- URL (URI)

# XQuery FOR …

For \$x in *path expression 1,*  \$y *in path expression 2,*

*…*

- \$ precedes variable name
- Each variable ranges over sequence of elements returned by its path expression
- Multiple variables => Cartesian product

21

### XQuery Let …

Let \$z := *path expression1* Let \$q := *path expression2 …* 

Value of variable (e.g. \$z) is entire sequence if path expression returns sequence

### XQuery WHERE …

WHERE *predicate*

- Predicate on set defined in FOR FOR \$b IN /students/student WHERE \$b/year='2007'
- Rich set of functions, comparison operations

### XQuery RETURN …

- Constructs XML result
- Give explicit tags for result
- Give expressions to be evaluated {*expression*}
- Example
	- FOR \$b IN doc\_id/students/student WHERE \$b/year='2005'
	- RETURN <Result>{\$b/name/fn \$b/name/ln} </Result>
	- $Gives: >Joe$  >Jones- <>kesub>
	<Result> … etc.

24

22

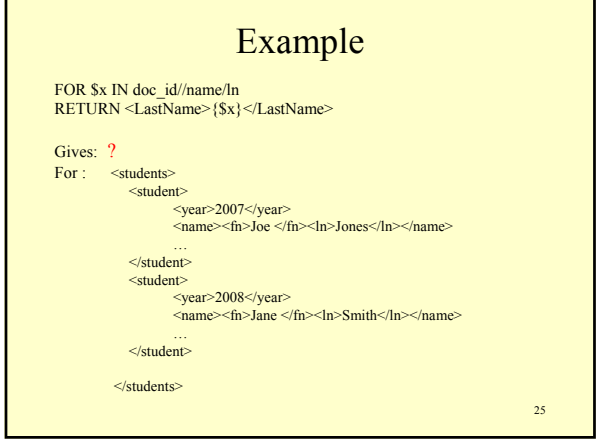

# Examples

FOR \$x IN doc\_id//name/ln RETURN < LastName >{\$x}</LastName >

Gives: <LastName><ln>Jones</ln></LastName> < LastName ><ln>Smith</ln></LastName >

# Examples

FOR \$x IN doc\_id//name/ln RETURN < LastName >{\$x/text()}</LastName >

Gives: <LastName>Jones</LastName>  $\le$  LastName  $\ge$  Smith $\le$ /LastName  $\ge$ 

• Many functions

27

#### **XQuery: A** *very* **incomplete list of features**

- Are aggregation operations
- Can nest XQuery expressions in RETURN clause – Can get nested elements in result not nested in original
- Get joins: conditions in WHERE coordinate paths expressions over variables in FOR
- Can have if...then ...else within RETURN clause
- Can have quantification within WHERE clause – SOME \$e IN *path expression* SATISFIES *predicate with \$e free* – EVERY \$e IN …